# Package 'REDCapDM'

May 6, 2024

Type Package

Title 'REDCap' Data Management

Version 0.9.9

Maintainer João Carmezim <jcarmezim@igtp.cat>

Description REDCap Data Management - REDCapDM is an R package that allows users to manage data exported directly from REDCap or using an API connection. This package includes several functions designed for pre-processing data, generating reports of queries such as outliers or missing values, and following up on the identified queries. 'REDCap' (Research Electronic Data CAPture; <<https://projectredcap.org>>) is a web application developed at Vanderbilt University, designed for creating and managing online surveys and databases and the REDCap API is an interface that allows external applications to connect to REDCap remotely, and is used to programmatically retrieve or modify project data or settings within REDCap, such as importing or exporting data.

License MIT + file LICENSE

URL <https://bruigtp.github.io/REDCapDM/>,

<https://doi.org/10.1186/s12874-024-02178-6>

BugReports <https://github.com/bruigtp/REDCapDM/issues>

Encoding UTF-8

RoxygenNote 7.3.1

Imports dplyr, janitor, magrittr, openxlsx, purrr, REDCapR, rlang, stringr, tibble, tidyr, tidyselect, utils, stringi, labelled, cli, forcats

Suggests knitr, rmarkdown, kableExtra

VignetteBuilder knitr

Depends  $R$  ( $>= 3.6$ )

LazyData true

NeedsCompilation no

Author João Carmezim [aut, cre], Pau Satorra [aut], Judith Peñafiel [aut],

<span id="page-1-0"></span>Esther García [aut], Natàlia Pallarès [aut], Cristian Tebé [aut]

#### Repository CRAN

Date/Publication 2024-05-06 12:30:06 UTC

## R topics documented:

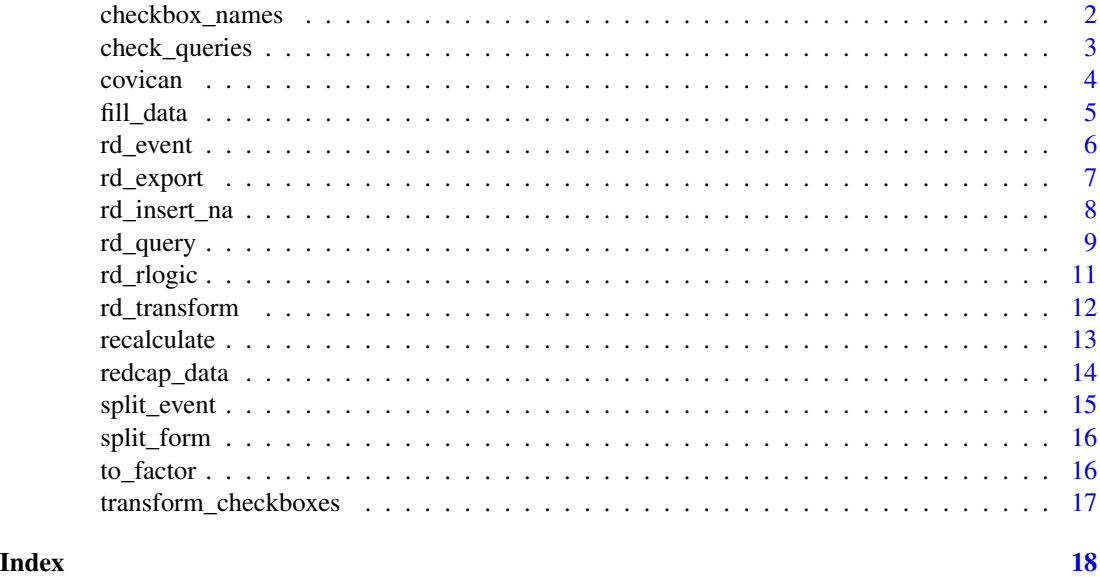

checkbox\_names *Change checkboxes names into the name of their options*

#### Description

Function that returns both data and dictionary with the name of the checkboxes transformed by the name of their options.

#### Usage

```
checkbox_names(data, dic, labels, checkbox_labels = c("No", "Yes"))
```
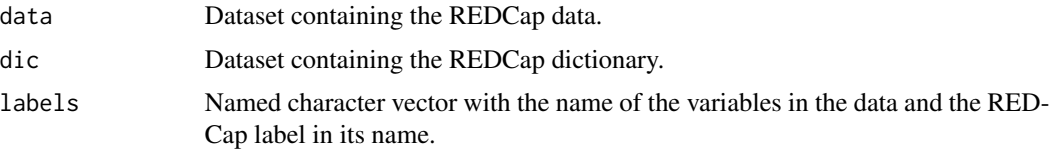

#### <span id="page-2-0"></span>check\_queries 3

checkbox\_labels

Character vector with the names that will have the two options of every checkbox variable. Default is c('No', 'Yes').

check\_queries *Check for changes between two reports of the queries*

#### Description

This function compares a previous report of queries with a new one and allows you to check which queries are new, which have been modified, and which remain unchanged.

#### Usage

```
check_queries(old, new, report_title = NULL)
```
#### Arguments

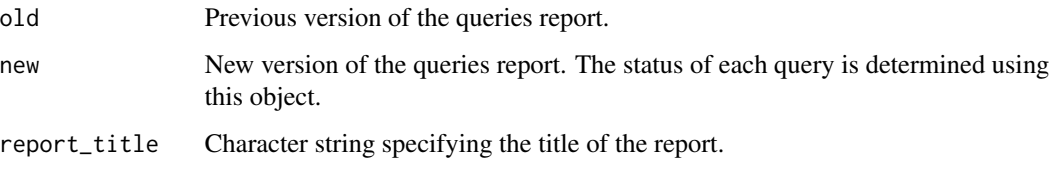

#### Value

A list consisting of a dataframe with every single query of both reports and a column containing the status of the queries (new, solved, miscorrected or pending) compared to the previous query report. There is also a summary of the total number of queries per category in addition to this dataframe.

```
# Example of a query
data_old <- rd_query(covican,
                     variables = "copd",
                     expression = "is.na(x)",
                     event = "baseline_visit_arm_1")
data_new <- rbind(data_old$queries[1:5,], c("100-20",rep("abc",8)))
# Control of queries
check <- check_queries(old = data_old$queries,
                       new = data_new)
```
<span id="page-3-0"></span>A random sample of the COVICAN study. An international, multicentre cohort study of cancer patients with COVID-19 to describe the epidemiology, risk factors, and clinical outcomes of coinfections and superinfections in onco-hematological patients with COVID-19.

#### Usage

data(covican)

#### Format

A data frame with 342 rows and 56 columns

record\_id: Identifier of each record. This information does not match the real data.

redcap\_event\_name: Auto-generated name of the events

- redcap\_data\_access\_group: Auto-generated name of each center. This information does not match the real data.
- inc\_1: Inclusion criteria of 'Patients older than 18 years'  $(0 = No; 1 = Yes)$
- inc\_2: Inclusion criteria of 'Cancer patients'  $(0 = No ; 1 = Yes)$
- inc\_3: Inclusion criteria of 'Diagnosed of COVID-19'  $(0 = No; 1 = Yes)$
- exc 1: Exclusion criteria of 'Solid tumour remission  $>1$  year' (0 = No ; 1 = Yes)
- screening fail crit: Indicator of non-compliance with inclusion and exclusion criteria ( $0 = \text{com}$  $plane$ ;  $1 = non-compliance$ )

d\_birth: Date of birth (y-m-d). This date does not correspond to the original.

**d** admission: Date of first visit (y-m-d). This date does not correspond to the original.

age: Age in years

**dm:** Indicator of diabetes  $(0 = No; 1 = Yes)$ 

type\_dm: Type of diabetes  $(1 = No$  complications ;  $2 = End$ -organ diabetes-related disease)

copd: Indicator of chronic obstructive pulmonary disease  $(0 = No; 1 = Yes)$ 

fio2: Fraction of inspired oxygen in percentage

**available\_analytics:** Indicator of blood test available  $(0 = No; 1 = Yes)$ 

potassium: Potassium in mmol/L

resp rate: Respiratory rate in bpm

**leuk** lymph: Indicator of leukemia or lymphoma  $(0 = No ; 1 = Yes)$ 

**acute\_leuk:** Indicator of acute leukemia  $(0 = No; 1 = Yes)$ 

type\_underlying\_disease[... :] Checkbox with the type of underlying disease  $(0)$  = Haematological cancer ; 1 = Solid tumour)

<span id="page-4-0"></span>**underlying\_disease\_hemato[...** :] Checkbox with the type of underlying disease (1 = Acute myeloid leukemia ; 2 = Myelodysplastic syndrome ; 3 = Chronic myeloid leukaemia ; 4 = Acute lymphoblastic leukaemia ; 5 = Hodgkin lymphoma ; 6 = Non Hodgkin lymphoma ; 7 = Multiple myeloma ;  $8 = M$ yelofibrosis ;  $9 = A$ plastic anaemia ;  $10 = Ch$ ronic lymphocytic leukaemia ;  $11 =$ Amyloidosis;  $12 =$ Other)

**urine\_culture:** Indicator of urine culture:  $(0 = Not done; 1 = Done)$ 

[... .factor:] Labels of the different variables

#### Note

List containing three dataframes: the first one with the data, the second one with the dictionary ('codebook') of the REDCap project and the final one with the instrument-event mappings of the REDCap project.

#### References

Gudiol, C., Durà-Miralles, X., Aguilar-Company, J., Hernández-Jiménez, P., Martínez-Cutillas, M., Fernandez-Avilés, F., Machado, M., Vázquez, L., Martín-Dávila, P., de Castro, N., Abdala, E., Sorli, L., Andermann, T. M., Márquez-Gómez, I., Morales, H., Gabilán, F., Ayaz, C. M., Kayaaslan, B., Aguilar-Guisado, M., Herrera, F. Royo-Cebrecos C, Peghin M, González-Rico C, Goikoetxea J, Salgueira S, Silva-Pinto A, Gutiérrez-Gutiérrez B, Cuellar S, Haidar G, Maluquer C, Marin M, Pallarès N, Carratalà J. (2021). Co-infections and superinfections complicating COVID-19 in cancer patients: A multicentre, international study. The Journal of infection, 83(3), 306–313. https://doi.org/10.1016/j.jinf.2021.07.014

fill\_data *Fill rows with the values in one event*

#### Description

Function that with one particular variable and event it fills all the rows in the data with the value in that particular event. Auxiliar to rd\_rlogic function

#### Usage

```
fill_data(which_event, which_var, data)
```
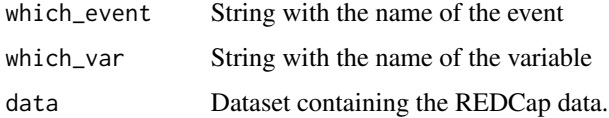

<span id="page-5-0"></span>

When working with a longitudinal REDCap project, the exported data has a structure where each row represents one event per record. However, by default, REDCap does not export events for which there is no information available. This function allows you to identify which record identifiers do not contain information about a particular event.

#### Usage

```
rd_event(
  ...,
 data = NULL,
 dic = NULL,
 event,
 filter = NA,
 query_name = NA,
  addTo = NA,
 report_title = NA,
  report_zeros = FALSE,
  link = list())
```
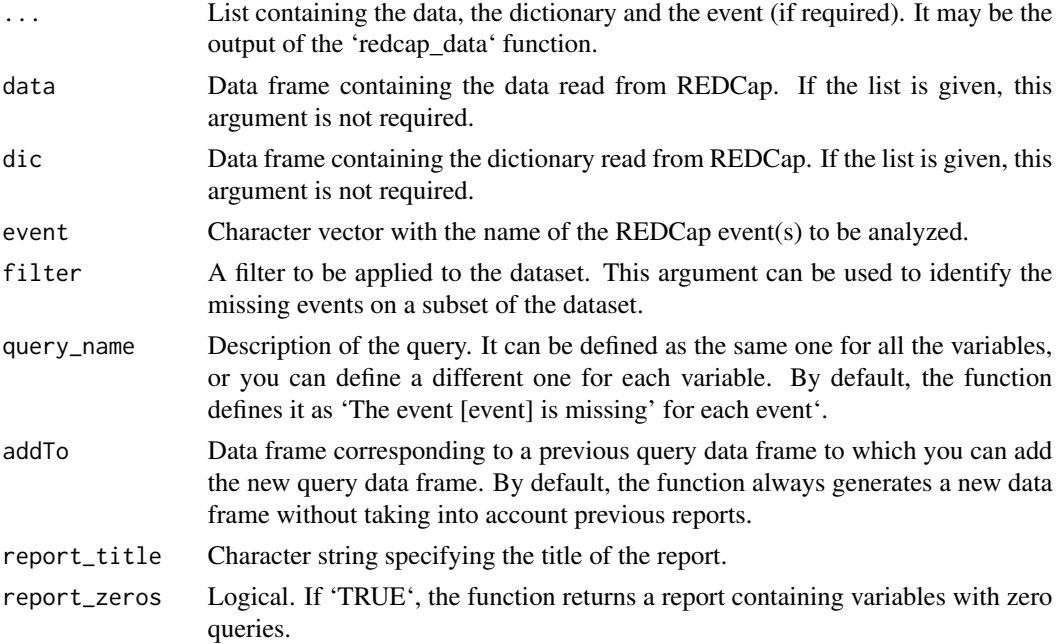

#### <span id="page-6-0"></span>rd\_export 7

link List containing project information used to create a web link to each missing event.

#### Value

A list with a data frame of 9 columns (10 columns, if the link argument is specified) meant to help the user identify each missing event and a table with the total number of missing events per event analyzed.

#### Examples

```
example <- rd_event(covican,
                    event = "follow_up_visit_da_arm_1")
example
```
rd\_export *Exporting the dataset of the queries*

#### Description

This function allows you to export the previously identified queries to an xlsx file.

#### Usage

```
rd_export(
  ...,
  queries = NULL,
  column = NULL,
  sheet_name = NULL,
 path = NULL,
  password = NULL
\mathcal{L}
```
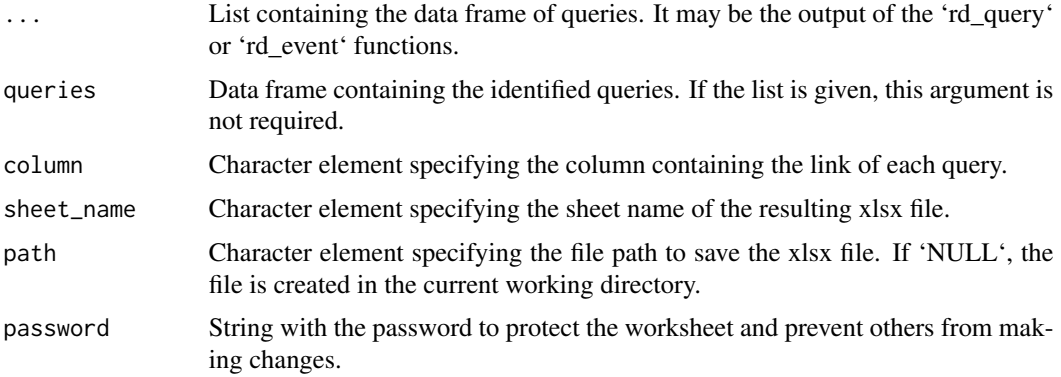

#### <span id="page-7-0"></span>Value

An xlsx file containing all the queries and, if available, hyperlinks to each one of them.

rd\_insert\_na *Insert missing using a filter*

#### Description

Function that allows you to manually input a missing to some variables ('vars') when some filters ('filter') are satisfied. Useful for checkboxes without a gatekeeper question in the branching logic. Take in account that the variable will be transformed only in the events where both the variable and the filter evaluation are present, so they need to have at least one event in common.

#### Usage

rd\_insert\_na(..., data = NULL, dic = NULL, event\_form = NULL, vars, filter)

#### Arguments

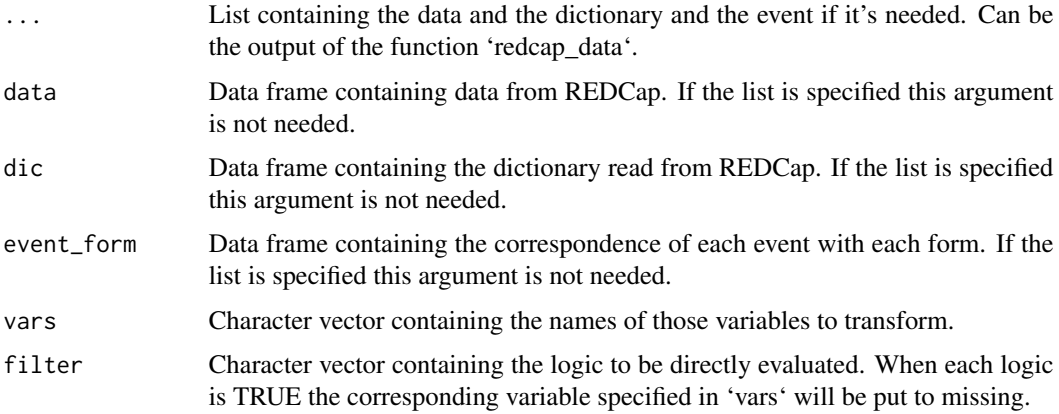

#### Value

transformed data with the specified variables converted.

```
table(is.na(covican$data$potassium))
data <- rd_insert_na(covican,
            vars = "potassium",
            filter = "age < 65")
table(data$potassium)
```
<span id="page-8-0"></span>

This function allows you to identify queries by the use a specific expression. It can be used to identify missing values or to identify values that are outside the lower and upper limits of a variable.

#### Usage

```
rd_query(
  ...,
  variables = NA,
  expression = NA,
  negate = FALSE,
  event = NA,
  filter = NA,
  addTo = NA,
  variables_names = NA,
  query_name = NA,
  instrument = NA,
  report_title = NA,
  report_zeros = FALSE,
  by_dag = FALSE,link = list(),data = NULL,
  dic = NULL,event_form = NULL
```

```
)
```
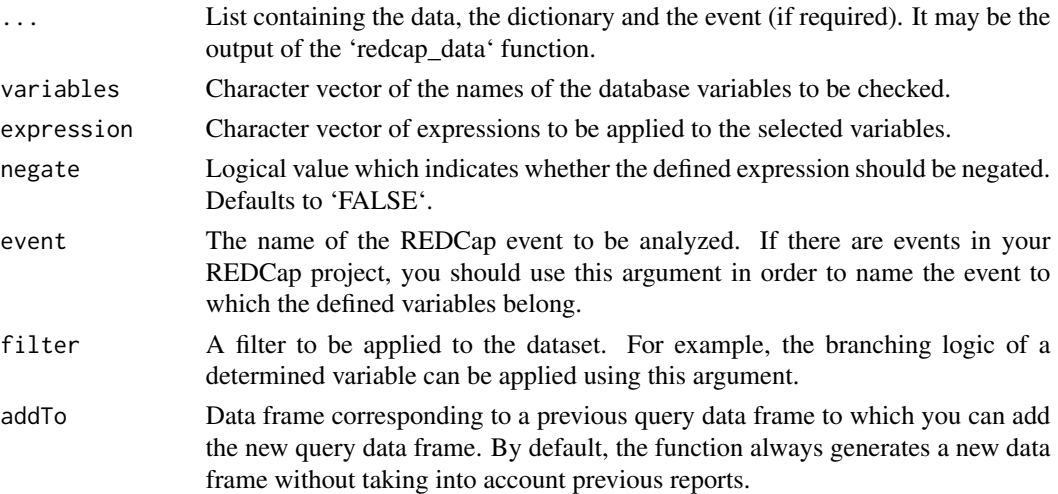

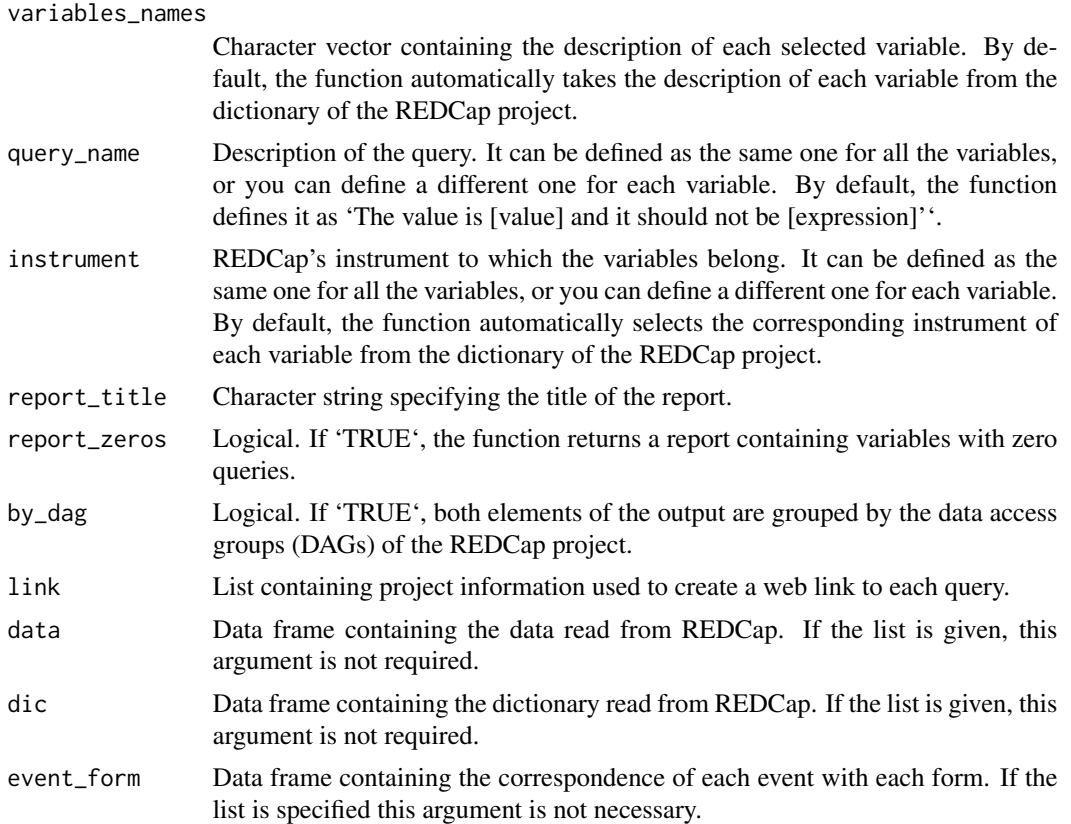

#### Value

A list with a data frame of 9 columns (10 columns, if the link argument is specified) meant to help the user identify each query and a table with the total number of queries per variable.

```
# Missing values
example <- rd_query(covican,
                   variables = c("copd", "age"),
                   expression = c("is.na(x)", "x %in% NA"),event = "baseline_visit_arm_1")
example
# Expression
example <- rd_query(covican,
                   variables="age",
                   expression="x>20",
                    event="baseline_visit_arm_1")
example
# Using the filter argument
example <- rd_query(covican,
                   variables = "potassium",
```
#### <span id="page-10-0"></span>rd\_rlogic 11

```
expression = "is.na(x)",
event = "baseline_visit_arm_1",
filter = "available_analytics=='1'")
```
example

### rd\_rlogic *REDCap logic into R logic*

#### Description

This function allows you to transcribe REDCap logic to R logic. WARNING: If the REDCap logic involves some smart-variables this function will not be able to transform it.

#### Usage

rd\_rlogic(..., data = NULL, dic = NULL, event\_form = NULL, logic, var)

#### Arguments

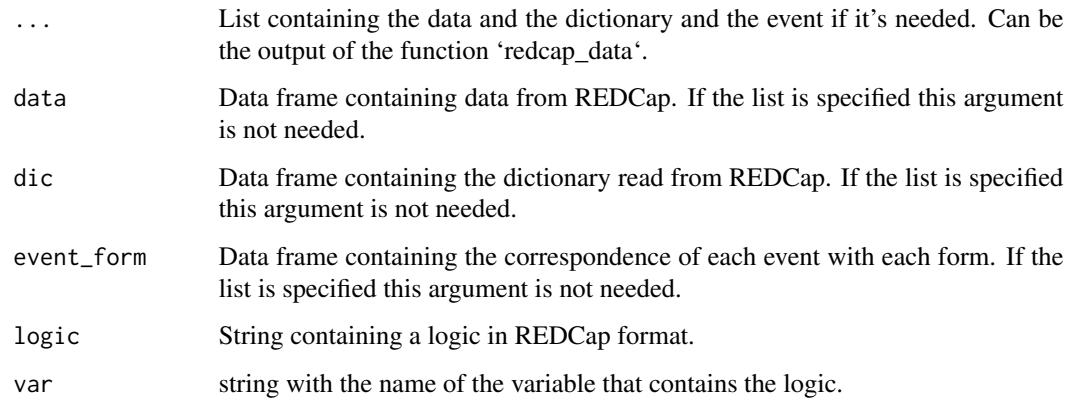

#### Value

List containing the logic in R format and its evaluation.

```
rd_rlogic(covican,
          logic = "if([exc_1] = '1' or [inc_1] = '0' or [inc_2] = '0' or [inc_3] = '0', 1, 0)",var = "screening_fail_crit")
```
<span id="page-11-0"></span>

Function that transforms the raw data from REDCap read by the function 'redcap\_data'. It returns the transformed data and dictionary along with the summary of the results of each step.

#### Usage

```
rd_transform(
  ...,
 data = NULL,\text{dic} = \text{NULL},
 event_form = NULL,
 checkbox_labels = c("No", "Yes"),
  checkbox_na = FALSE,
  exclude_recalc = NULL,
  exclude_to_factor = NULL,
  delete_vars = NULL,
  delete_pattern = c("_complete", "_timestamp"),
  final_format = "raw",
 which_event = NULL,
 which_form = NULL,
 wide = NULL)
```
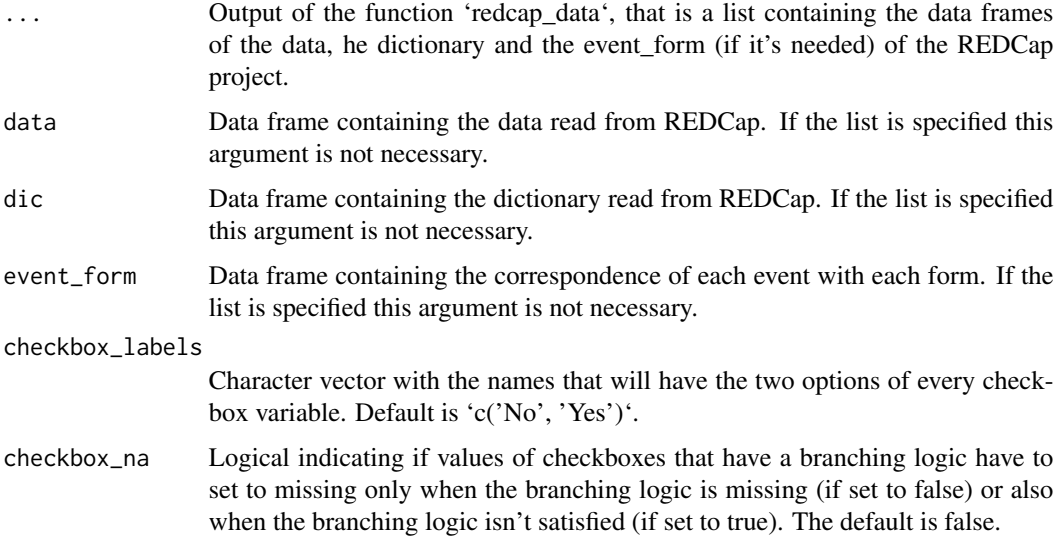

<span id="page-12-0"></span>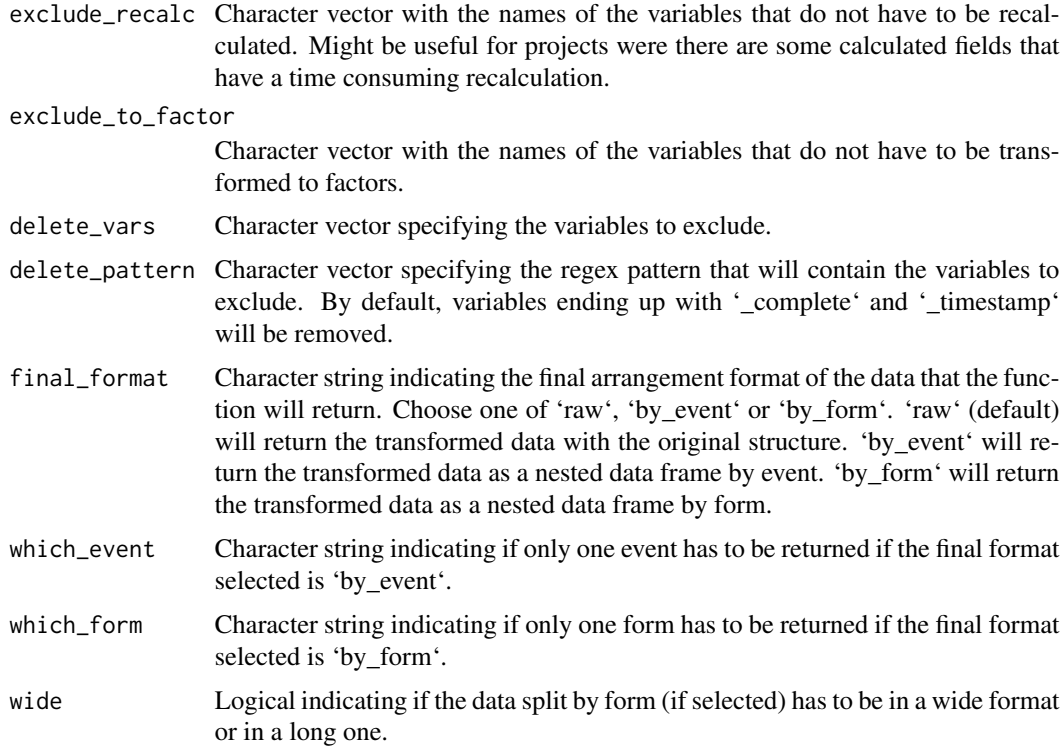

#### Value

List with the transformed dataset, dictionary, event\_form and the results

#### Examples

```
rd_transform(covican)
# For customization of checkbox labels
rd_transform(covican,
             checkbox_labels = c("Not present", "Present"))
```
recalculate *Recalculate REDCap calculated fields*

#### Description

Function that recalculates every calculated field if the logic can be transcribed to R. Recall that calculated fields with smart-variables in the logic or variables in other events cannot be transcribed.

The function will return the dataset and dictionary with the added recalculated variables (the name of the calculated field + '\_recalc') along with a table that shows the summary of the results.

<span id="page-13-0"></span>recalculate(data, dic, event\_form = NULL, exclude\_recalc = NULL)

#### Arguments

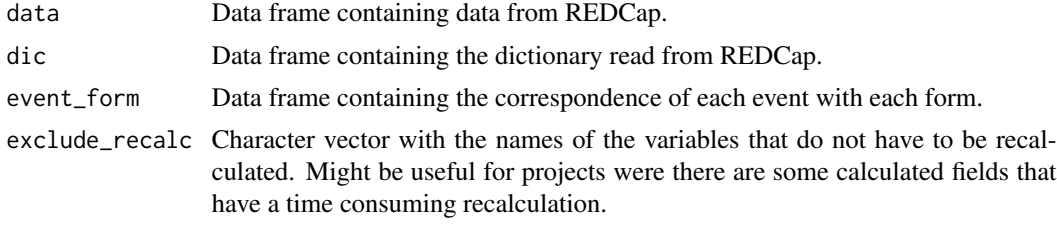

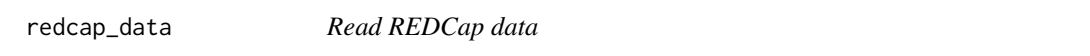

#### Description

This function allows users to read datasets from a REDCap project into R for analysis, either via export of the data or via an API connection.

The REDCap API is an interface that allows communication with REDCap and server without going through the interactive REDCap interface.

#### Usage

```
redcap_data(
  data_path = NA,
  dic_path = NA,
 event_path = NA,
 uri = NA,token = NA,
  filter_field = NA
)
```
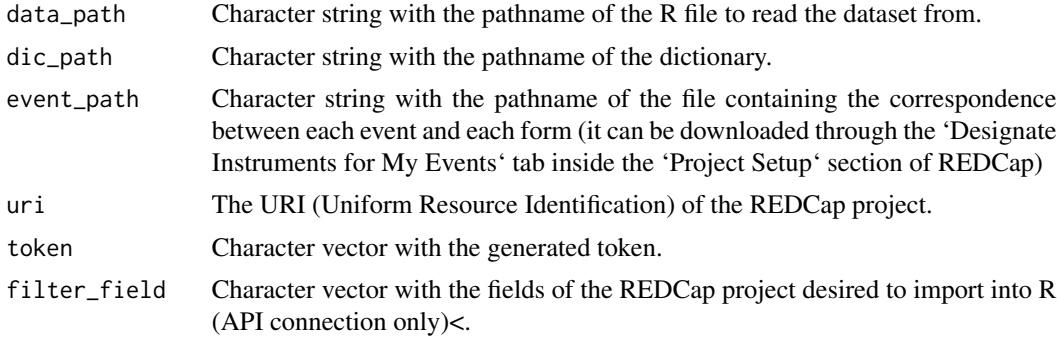

#### <span id="page-14-0"></span>split\_event 15

#### Value

List containing the dataset and the dictionary of the REDCap project. If the event\_path is specified, it will also contain a third element with the correspondence of the events & forms of the project.

#### Note

If you will give further use to the package, we advise you to use the argument 'dic\_path' to read your dictionary, as all other functions need it in order to run properly.

To read exported data, you must first use REDCap's 'Export Data' function and select the 'R Statistical Software' format. It will then generate a CSV file with all the observations and an R file with the necessary code to complete each variable's information.

#### Examples

```
## Not run:
# Exported files from REDCap
dataset <- redcap_data(data_path = "C:/Users/username/example.r",
                       dic_path = "C:/Users/username/example_dictionary.csv",
                       event_path = "C:/Users/username/events.csv")
# API connection
dataset_api <- redcap_data(uri = "https://redcap.idibell.cat/api/",
                       token = "55E5C3D1E83213ADA2182A4BFDEA") # This token is fictitious
## End(Not run)
```
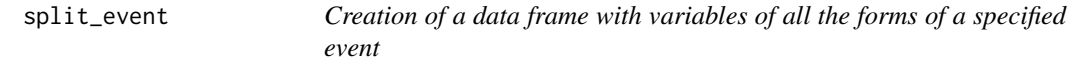

#### Description

Function that given the data, the dictionary and the mapping between forms and events it creates a nested dataset containing all the datasets filtered by each event and containing only the variables found in the event. It can be chosen to return only the data from the specified event.

#### Usage

```
split_event(data, dic, event_form, which = NULL)
```
#### <span id="page-15-0"></span>Arguments

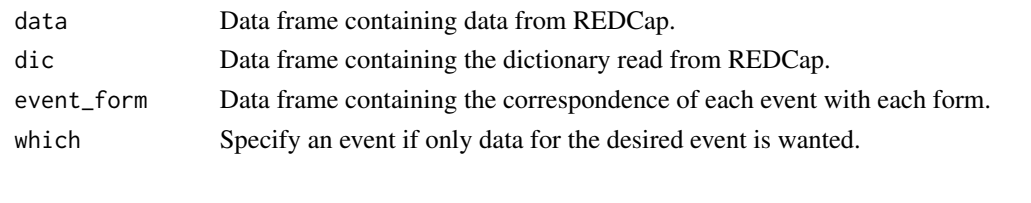

split\_form *Creation of a data frame with variables of a specified form*

#### Description

Function that given the data, the dictionary and the mapping between forms and events it creates a nested dataset containing all the datasets having only the variables in each form. It can be chosen to return only the data from the specified form

#### Usage

split\_form(data, dic, event\_form = NULL, which = NULL, wide = FALSE)

#### Arguments

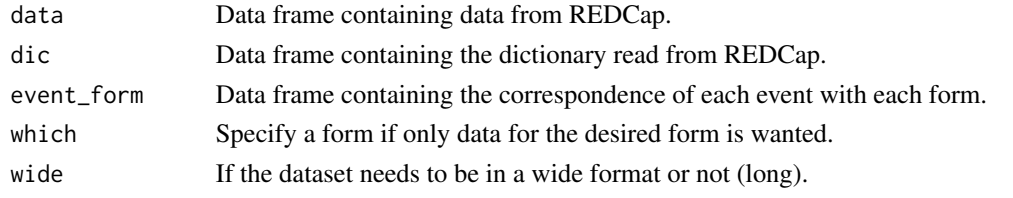

to\_factor *Convert variables to factors*

#### Description

Function that converts every variable except those specified to factor.

#### Usage

```
to_factor(data, dic, exclude = NULL)
```
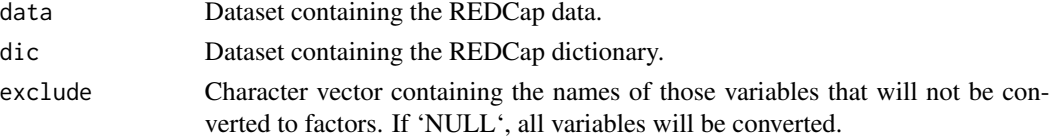

<span id="page-16-0"></span>transform\_checkboxes *Transformation of checkboxes in case of having a branching logic*

#### Description

Inspects all the checkboxes of the study and looks if there is a branching logic. If there is one, when the logic of the branching logic is missing it directly inputs a missing to the checkbox. If checkbox\_na is TRUE additionally it will put a missing when the branching logic isn't satisfied and not only when the logic is missing. If a branching logic cannot be found or the logic cannot be transcribed because of the presence of some smart variables, the variable is added in the list of the reviewable ones that will be printed.

The function will return the dataset with the transformed checkboxes along with a table that shows a summary of the results.

#### Usage

```
transform_checkboxes(data, dic, event_form = NULL, checkbox_na = FALSE)
```
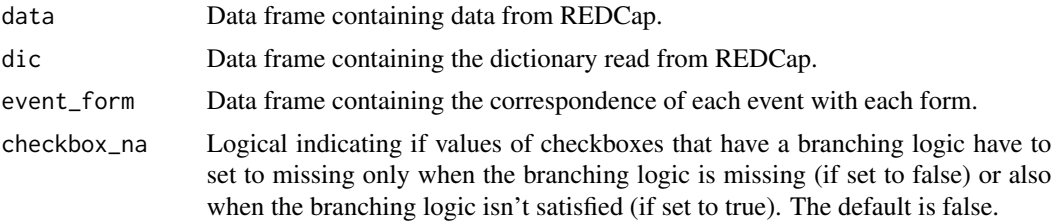

# <span id="page-17-0"></span>Index

∗ datasets covican, [4](#page-3-0) check\_queries, [3](#page-2-0) checkbox\_names, [2](#page-1-0) covican, [4](#page-3-0) fill\_data, [5](#page-4-0) rd\_event, [6](#page-5-0) rd\_export, [7](#page-6-0) rd\_insert\_na, [8](#page-7-0) rd\_query, [9](#page-8-0) rd\_rlogic, [11](#page-10-0) rd\_transform, [12](#page-11-0) recalculate, [13](#page-12-0) redcap\_data, [14](#page-13-0) split\_event, [15](#page-14-0) split\_form, [16](#page-15-0) to\_factor, [16](#page-15-0)

transform\_checkboxes, [17](#page-16-0)